## **Merkblatt: C - Referenz für Mikrocontroller (1)**

 $\prime^*$  This is a Buffer  $\neq$  buffer ! two line comment \*/

# *Kommentare: Groß- und Kleinschreibung*

/\* This is a comment \*/ *Wird bei Variablennamen, Funktionen, etc. unterschieden!*

// This is also a comment (to end of line) **Anweisungen** mit Semikolon ( **;** ) abschließen! *Verschachtelungen sind nicht erlaubt! Anweisungsblock: { .... } fasst mehrere Anweisungen zus.* 

### *Keywords in C (reservierte Ausdrücke): (nicht erlaubt für z.B. Variablen- oder Funktionsnamen!)*

break, bit, case, char, const, continue, default, do, double, eeprom, else, enum, extern, flash, float, for, funcused, goto, if, int, interrupt, long, register, return, short, signed, sizeof, sfrb, sfrw, static, struct, switch, typedef, union, unsigned, void, while.

**Zuweisung:**  $a = b * c$ ; // von rechts nach links **Vergleich:** if (c == 255) bzw. if (a != c)

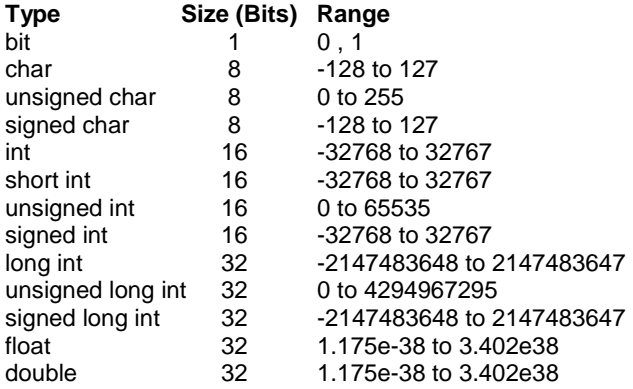

Bei Mikrocontrollern möglichst nur **bit, char, (**ev. **int** ) verwenden, wenn es ausreichend ist. Das spart Platz im (meist knappen) RAM. Bei vielen Mikrocontrollern ist ein Teil des RAMS auch bitweise adressierbar, d.h. einzelne Bits können direkt angesprochen werden.

## *Arrays:*

char warnung[] = "Achtung! Fehler!"; // Array of characters, initialisiert mit String, Länge durch String festgelegt<br>int sollwerte[3] = (0, 750, 0xFFF); // Array von 3 int-Variablen, erstes Element ansprechbar durch "sollw

void main(void) { int a,c; long b; /\* The long integer variable b will be treated here as an integer: \*/  $c = a + (int) b;$ 

## *Der Aufbau einer Funktion:*

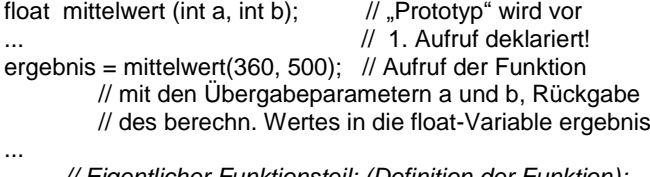

 *// Eigentlicher Funktionsteil: (Definition der Funktion):* float mittelwert (int  $a$ , int  $b$ ) // int a und  $b$  als { // Übergabeparameter

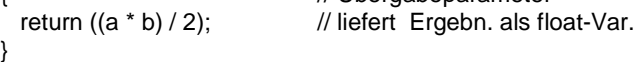

Bei mehreren Übergabewerten wird nicht der Wert, sondern die Adresse übergeben ("call by reference" mit &-Operator))

## *Pointer* ..\* " und Adressoperator ..& ":

char \*cptr; // Deklaration eines Pointers (Zeigers) auf eine char - Variable cptr = &string[0]; // cptr bekommt die Adresse des ersten Zeichens des char-Arrays "string" zugewiesen cptr++; // der Pointer zeigt jetzt auf das nächste Element von string[ ]

## *Datentypen: Variablendeklarationen:*

#### **Globale Variable:**

*Werden außerhalb jeder Funktion deklariert, sind durch alle Funktionen überschreibbar. Beispiel::* unsigned char a=8; *// stehen außerhalb jeder Funktion, werden* float zahl3 = 109.72; *// hier gleichzeitig auch initialisiert!* void main(void) { …. } **Lokale Variable (auto oder static):**

*Die Variable wird innerhalb (am Anfang) einer Funktion deklariert, nach Verlassen der Funktion wird normalerweise der Speicher freigegeben (Standard=auto), außer wenn als static deklariert: dann immer gleicher Speicherort; der Wert bleibt erhalten, bis die Variable (in dieser Funktion) wieder überschrieben wird.*

### void funktion\_keys( )

{ static int Neuwert; // Reservierung von 1 x 2 Bytes unsigned char a,b,c; // Reservierung von 3 x 1 Bytes … }

Auch **externe** Deklarationen sind möglich (außerhalb der Quelldatei, sie müssen aber dann mit #include eingebunden werden)

// Array von 3 int-Variablen, erstes Element ansprechbar durch "sollwerte[0]" !

## *Typenkonversion ("casting"): Arithmetische und logische Operationen:*

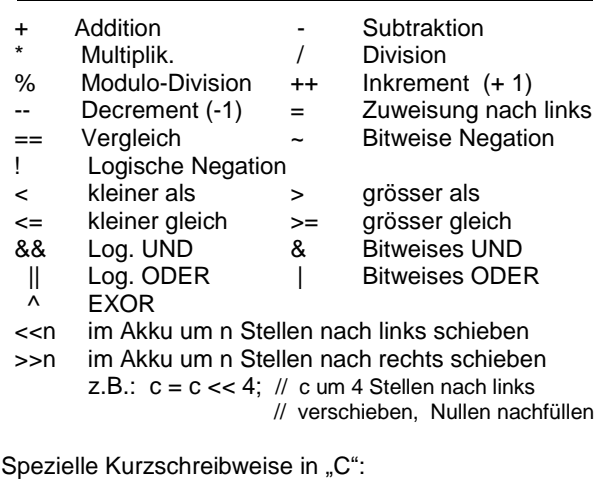

 $_{\rm H}$ +=" z.B. a += 3; // Kurzschreibung für a = a + 3; (diese Schreibweise ist auch für alle anderen obigen Operationen gültig)

## **Merkblatt: C - Referenz für Mikrocontroller (2)**

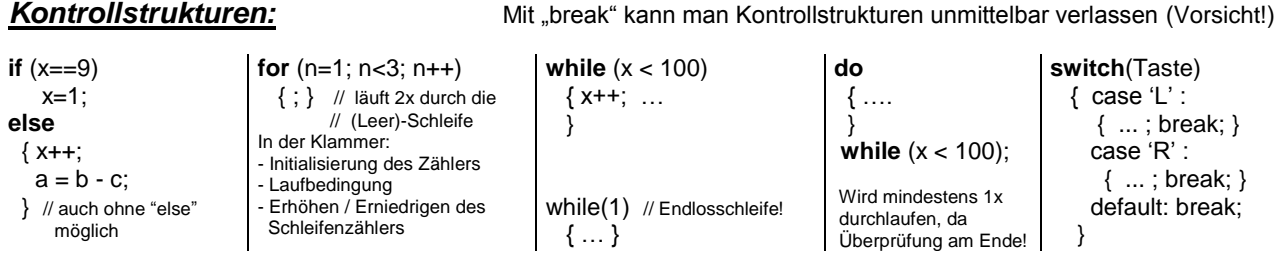

## *Verwendung von Interrupts in C-Programmen:*

*Beispiel für einen Timer-Interrupt mit dem HITEC-PICL-Compiler und den Mikrocontroller Microchip PIC 16F84:* **void interrupt timer0\_int(void)** // Wird bei Interrupt angesprungen { sroutine\_t0(); // Aufruf der eigentlichen Interrupt-Service-Routine bei Ueberlauf von Timer 0 (FF->00)

} // hier darf nur der eigentliche Aufruf der ISR stehen, sonst keine Befehle !!!

*Beispiel für einen Timer-Interrupt mit dem CVAVR-Compiler und den Mikrocontroller ATMEL AVR ATMega8:* **interrupt [TIM0\_OVF] void timer0\_ovf\_isr(void)** // Timer 0 overflow interrupt service routine

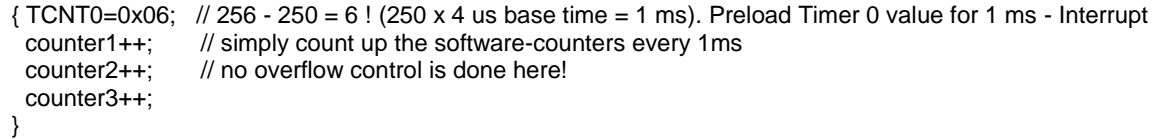

## *Einbauen von Assembleranweisungen in den C-Code:*

Beispiel für den HITEC-Compiler PICL und PIC 16F84: Beispiel für den CVAVR und den ATMEL AVR:<br> **asm("NOP");** // 1us delay at 4MHz XTAL frequency **and the stam("NOP\NOP\NOP")** // ohne Strichpunkt, **asm("NOP");** // 1us delay at 4MHz XTAL frequency

// da als "Precompiler"-Anweisung gehandhabt

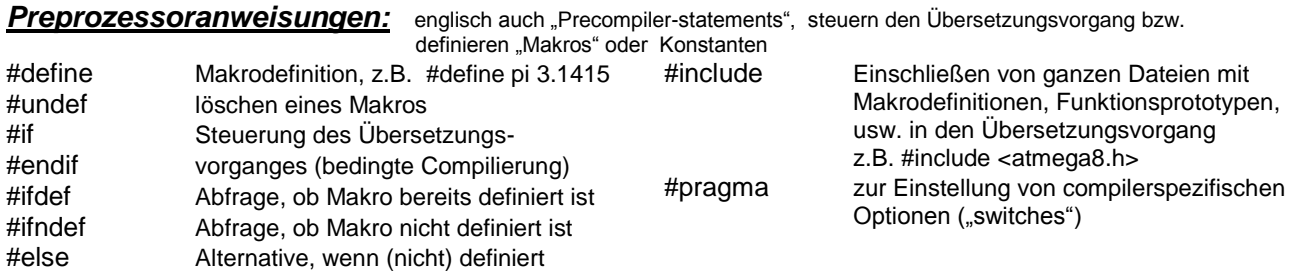

*Makros:* Der Ausdruck links wird vor dem Compilieren vom Preprozessor durch den Ausdruck rechts ersetzt, z.B.:

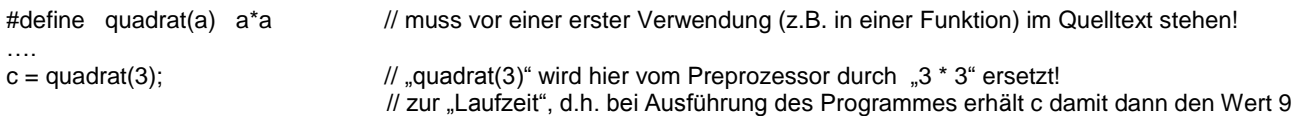

## *Der Übersetzungsvorgang:*

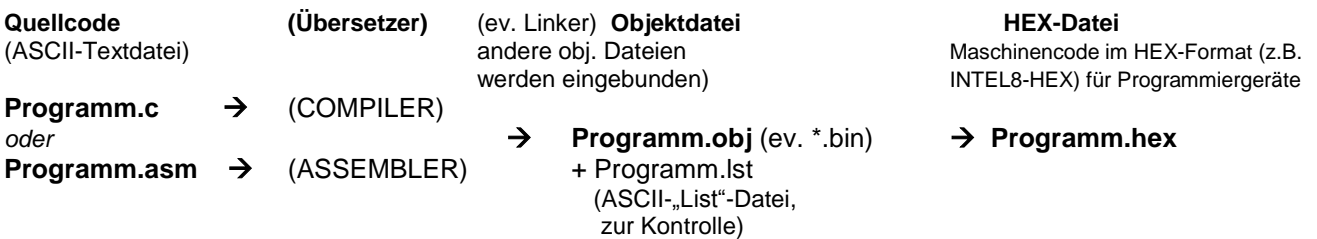

Oft werden auch eigene Dateien mit DEBUG-Informationen für Simulations und Testzwecke generiert (z.B. \*.cof - Dateien)

Beim Übersetzen generiert der Compiler selbsständig den "Startup"-Code, den er vor dem User-Programm einfügt: Zweck: Definieren des Stackbereiches, setzen des Stackpointers, initialisieren der Variablen, Interruptvektoren setzten, Sprung zum Hauptprogramm "main()", usw. Diesen Code sollte man möglichst nicht händisch verändern oder löschen!

Komfortables Editieren, Compilieren, Linken, Simulieren, Debuggen ist innerhalb einer **IDE (Integrated Development Environment)** möglich. Diese wird von den meisten Herstellern von Mikrocontrollern gratis zur Verfügung gestellt.